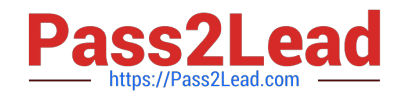

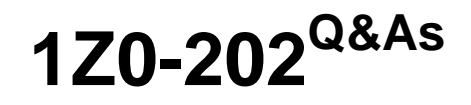

Siebel 8 Consultant Exam

# **Pass Oracle 1Z0-202 Exam with 100% Guarantee**

Free Download Real Questions & Answers **PDF** and **VCE** file from:

**https://www.pass2lead.com/1z0-202.html**

100% Passing Guarantee 100% Money Back Assurance

Following Questions and Answers are all new published by Oracle Official Exam Center

**8 Instant Download After Purchase** 

**83 100% Money Back Guarantee** 

- 365 Days Free Update
- 800,000+ Satisfied Customers  $\epsilon$  or

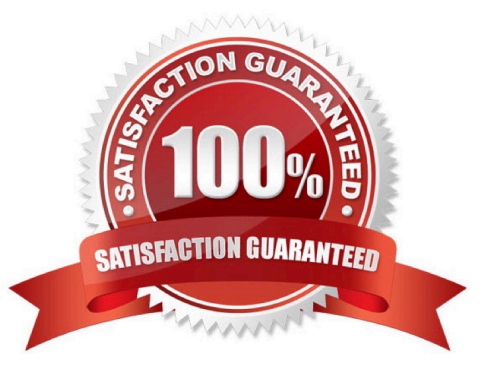

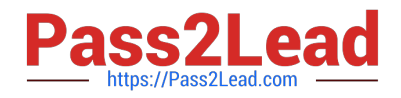

# **QUESTION 1**

When is it acceptable to run SQL against Siebel database tables?

- A. never
- B. to insert data into Siebel EIM (interface) tables such as EIM\_ACCOUNT
- C. to drop tables from the database
- D. to insert data into Siebel customer (data) tables such as S\_ORG\_EXT

Correct Answer: B

## **QUESTION 2**

You add a business component which has existing data to an existing business object. You forget to set the Link property. Which two are true? (Choose two.)

- A. No child records appear for any parent.
- B. All child records appear for each parent.
- C. The same set of child records appear for each parent.
- D. The view will not display the applet associated with the business component.

Correct Answer: BC

### **QUESTION 3**

View the Exhibit.

You need to check the main corporate address for the Service Request. Which column is the appropriate foreign key to use to access the data?

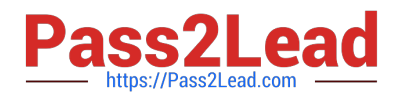

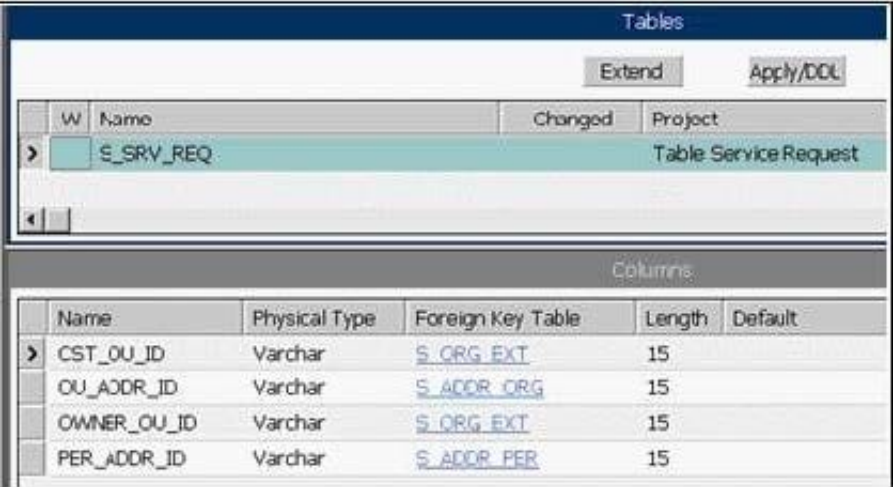

- A. CST\_OU\_ID
- B. OU\_ADDR\_ID
- C. OWNER\_OU\_ID
- D. PER\_ADDR\_ID
- Correct Answer: B

# **QUESTION 4**

What must you do in order to ensure that the Workflow simulator opens the Mobile Web Client and accesses the correct database when a simulation is initiated?

- A. Select Debug from the View > Options menu and enter the local client start-up information.
- B. Right-click the design canvas and select Simulate, then enter the local client start-up information.
- C. Select Simulator Options from the View > Options menu and enter the local client start-up information.
- D. Right-click the design canvas and select Simulate Options, then enter the local client start-up information.

Correct Answer: A

#### **QUESTION 5**

You want to add a business service step to a workflow. Which three are steps that you might perform to configure the business service step? (Choose three.)

- A. create additional process properties
- B. assign a value to the Business Service Name property
- C. assign a default value to the Object Id process property

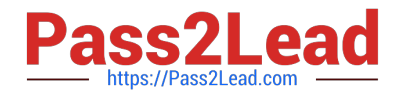

- D. assign a value to the Business Service Method property
- E. create input arguments by right-clicking the business service step and selecting Show Input Arguments
- F. create one or more output argument records for the business service and set the type to Business Service

Correct Answer: ABD

[1Z0-202 VCE Dumps](https://www.pass2lead.com/1z0-202.html) [1Z0-202 Practice Test](https://www.pass2lead.com/1z0-202.html) [1Z0-202 Exam Questions](https://www.pass2lead.com/1z0-202.html)